, tushu007.com << Office 2007

 $<<$  Office  $2007$   $>>$ 

- 13 ISBN 9787302166566
- 10 ISBN 7302166560

出版时间:2008-1

页数:442

字数:638000

extended by PDF and the PDF

http://www.tushu007.com

, tushu007.com

## $<<$  Office  $2007$   $>>$

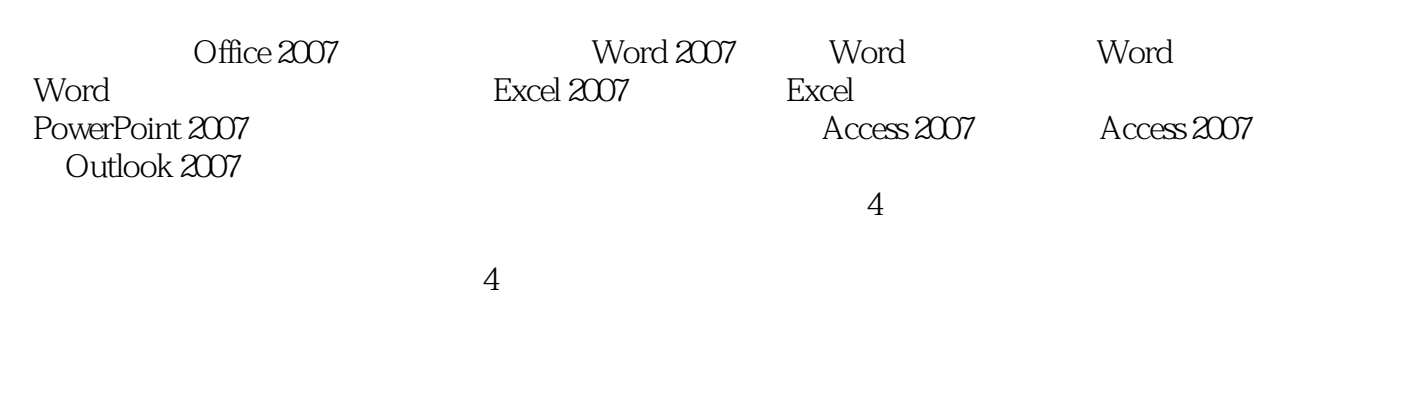

Office 2007

 $,$  tushu007.com

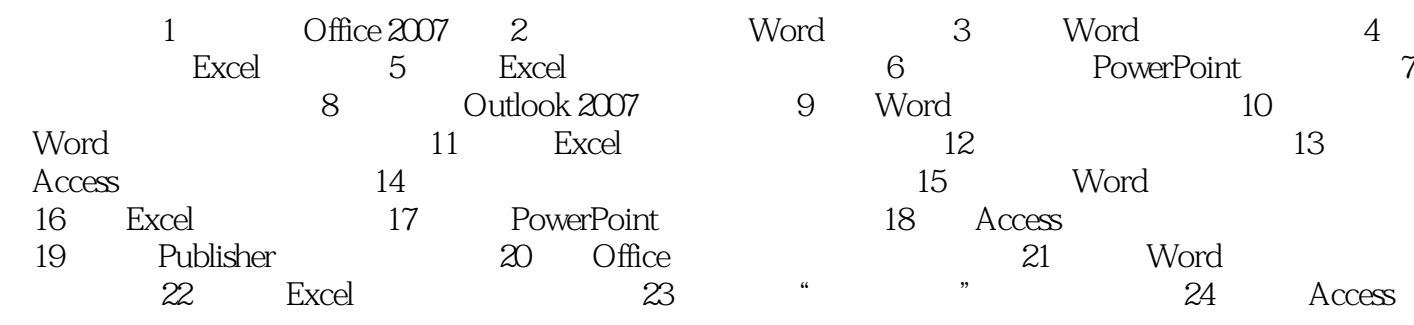

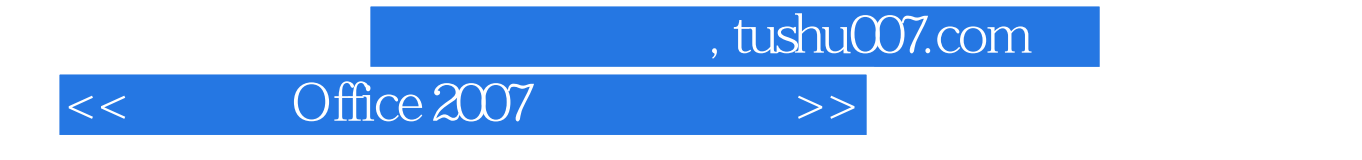

Office2007 Office 2007

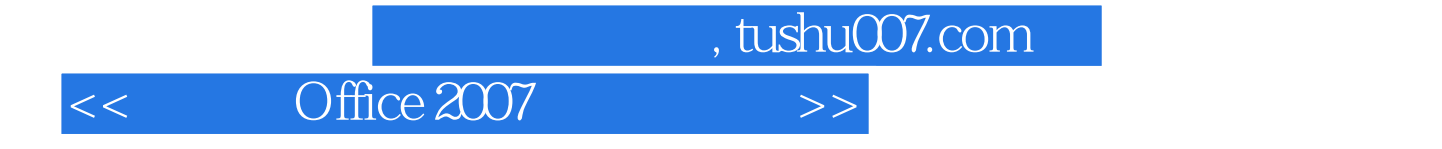

本站所提供下载的PDF图书仅提供预览和简介,请支持正版图书。

更多资源请访问:http://www.tushu007.com